**AutoCAD Crack Free**

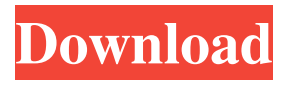

**AutoCAD Free Download [32|64bit]**

As of November 2019, AutoCAD is available for Microsoft Windows, macOS and Linux operating systems, as well as iOS and Android mobile devices and the web. The 2020 release of AutoCAD marks the program's 30th anniversary. AutoCAD has been credited with increasing the capabilities of the drafting and engineering communities. Autodesk believes that AutoCAD

has been the major catalyst of the use of computers for planning, modeling, design, animation and rendering for architectural and engineering purposes. History The beginning of CAD The use of computers for drafting was first attempted in the mid-1960s by IBM. Some of the first CADD systems were the CAD-100 and CAD-100/100C, both developed in the late 1960s for the U.S. Department of Defense. These computers were programmed by the Massachusetts Institute of Technology (MIT), and later the University of California. CADD programs were used in the U.S.

government for creating conceptual, structural, and fire safety designs in support of U.S. military construction projects. The MIT and University of California CAD programs were both aimed at supporting architectural and civil engineering. The industry was informed of the CAD programs in 1971 when the U.S. Bureau of Reclamation announced plans to develop a computer-aided design (CAD) system. The idea was that the CAD system would improve the efficiency of design, production, construction, and operations. After the U.S.

government withdrew its support, a consortium of industry stakeholders including the Computer Applications and Development Laboratory (CADL), IBM, Boeing, Lockheed, Westinghouse, and the Office of Naval Research formed the Center for Design of Machinery and Vehicle Systems (CMVS) in September 1973 to develop the CAD system. In December 1974, CMVS was renamed to the Computer Aided Design Center (CADC). In 1979, CADC was reorganized and became part of the Ames Laboratory, a joint venture of

Ames (now owned by NASA) and Rockwell International. The U.S. Department of Defense (DOD) later purchased the CADC assets in 1983 and began using them in the U.S. Navy, U.S. Air Force, and other defense agencies. The introduction of AutoCAD When it was introduced in 1982, Autodesk charged \$1,300 (USD) for AutoCAD, with a monthly subscription of \$50. This was well below the market prices for

comparable drafting

**AutoCAD Download**

2D / 2.5D vector images The 2D

as display images. They are not a part of the BIM standard, but are a functional requirement for the use of any vector based model. Vector drawings were originally meant for use with static 2D images for graphics (such as logos, company graphics, maps, and charts), but are today also used for a wide variety of more dynamic uses such as the presentation of 3D data in 2D space. The most common form of these 2D vector images are.Dwg or.PNG. Importing and Exporting DXF files DXF files are supported as an import and export

and 2.5D vector images are called

file format for 2D and 2.5D vector images. They are also support as an import and export format for images of all sizes. DXF can be generated in vector form using the DXF Editor. It is used for representing the content of a drawing in 2D or 2.5D vector image format. In addition, this format is used by all drawing editors for representing the content of a drawing, including the Acad.exe drawing editor. DXF is an industry standard. AutoCAD's DXF format is supported by many other CAD programs, and is a requirement of the National CAD Standards

Board. References External links AcDb.Application.AutoCAD.5.3. 0.0 (Autodesk page) Category:Autodesk Category:Computer-aided design Category:Computer-aided design software#!/bin/sh # SPDX-License-Identifier: GPL-2.0 if [ \$# -ne 1 ]; then echo "Usage: \$0 org\_id" exit 1 fi ORG\_ID=\$1 # find the DEVNAME column of the ORG ID in dev status # column DEVNAME is the same as ORG\_ID # so, just remove the DEVNAME if it is not the org\_id grep "^\$ORG\_ID" dev\_status | awk '{print \$2}' | grep -v DEVNAME # find the

DEVNAME column of the ORG\_ID in dev\_name # column DEVNAME is the same as ORG\_ID # so, just remove the DEVNAME if it is not a1d647c40b

Import the generated file from your email using Autodesk Autocad. And you're done! I don't know whether there are any risks using this keygen. A: Try using keygengen.com. The files I have downloaded there have worked fine and there is no risk of using them. I found their license agreements to be clear. For example, when you check the boxes to 'Agree to the End User License Agreement' and 'Allow "End-User License Agreement" use with all of the licenses', you

are automatically agreeing to their terms. It's well worth doing. Corporation for the Prevention of Accidents The Corporation for the Prevention of Accidents (COPA) was a UK Government funded organisation set up in 1920. It was responsible for the investigation and prevention of accidents in the workplace. Formation COPA was founded in 1920 under the terms of the Trade Boards Act of 1919. It was authorised by the Board of Trade and it was subordinate to the Ministry of Labour and Home Affairs. Mandate The Act stated that COPA's main function was

## to: Promote and establish an efficient and scientific system of prevention of accidents. The Act laid down the procedures by which COPA was governed. Finance It was financed from the proceeds of fines imposed on employers and employees who had been guilty of industrial accidents. Personnel COPA's personnel were divided into three categories: Accident Liaison Officers, who were members of a central office. Accident Preventive Inspectors, who were temporary officers, usually based in local offices. They were paid by the job, rather than the hour.

Accident Research Officers, who were paid to find out about accidents that occurred. Activities COPA was responsible for: Accident investigations, gathering evidence, writing reports and advising the Ministry of Labour. The main activity of COPA was to investigate accidents. A factory inspector might be sent to find out what happened and why. If a worker died, COPA was responsible for the examination of the scene of the accident and the body. COPA was also responsible for the investigation of accidents involving machinery. Workers were obliged to give a

full account of all accidents which happened in their employment. The first account was filed with their employer. The employer was required to file an account with the Board of

**What's New In?**

Additional automatic corrections for imported markers, such as text wrap and scale. For example, you could mark text on a PDF page with text wrap and send it into your design as a drawing. New Repository: You can now use a paper version of the Repository and desktop storage to

## send drawings from paper into your designs. If you need to maintain your designs on paper, but don't have space for a fullblown Repository, use this Repository to temporarily store drawings as you work, and send them into your design files at the end of the day. (video: 1:08 min.) Markup-enabled App: Send to AutoCAD quickly and easily from other apps. Mark up, annotate, and send from other apps like Microsoft Office or PDFs. (video: 1:26 min.) Chart View: Chart View in VBA environments is much improved. It's now possible to interact

directly with the data in a chart view. (video: 1:01 min.) Axes Dialog: Axes Dialog now includes the ability to specify the label type and format for each series in an axes view. (video: 1:13 min.) Axes Properties Dialog: Axes properties dialog now includes additional columns. (video: 1:09 min.) Property Merge: You can now apply a merge operation to multiple properties at once, to simplify the process of creating custom properties. (video: 1:23 min.) Clone: Clone from parent now maintains the rotation and scale of a drawing's coordinates. (video: 1:02 min.) Editing:

Editing is now available in the Repository. The Repository contains editable drawings, and you can use your local storage to store your designs as a repository, or sync it with the cloud. (video: 1:22 min.) Layer Style Converter: Rapidly apply styles in multiple layers. Apply styles to multiple layers of a drawing with one command. The Layer Style Converter lets you convert and preview any style in a layer. You can even use the Converter to apply different styles to multiple layers. Layer Cache: Layer cache now features Quick Access. Just select a layer from the list to

## quickly access it. (video: 1:27 min.) Layer Viewer

Minimum: OS: Windows XP Processor: Intel Pentium III (700 MHz or higher), AMD Athlon (1.8 GHz or higher) Memory: 1.5 GB RAM Hard Drive: 1 GB available space Graphics: 32-bit Nvidia GeForce 7600 or ATI X1300, or higher DirectX®: 9.0 DirectX®: 8.0 CD-ROM drive Network: Dial-up Internet connection Additional Notes: This product does not require installation of